## *"Wissenschaftliche Zitationsstile"*

#### Anwendungsgebiete und aktuelle Problemfelder aus Sicht des Supports Literaturverwaltung der UB

Erik Senst – Team Literaturverwaltung, 28. April 2017

# *Was haben wissenschaftliche Zitationsstile mit der Bibliothek zu tun?*

## *Eine ganze Menge…*

# *Das Zitationswesen ist ein Thema, das an der gemeinsamen Schnittstelle zwischen Bibliothek und Wissenschaft angesiedelt ist*

# *Die Berührungspunkte zur Bibliothek sind vielfältig…*

## **Literaturverweise als Schnittstellenthema zwischen Wissenschaft und Bibliothek:**

- Kurze Einführung: Was ist der Sinn von Zitationsstilen
- **-** Aktuelle Problemlagen und Herausforderungen:
	- Das Zitieren mit Stil:
		- Den eigenen Stil finden
		- Die Regeln des Stils genau beachten
		- − Automatisierungen nutzen
	- Zitationen lesen und verarbeiten:
		- − Literaturverweise in Verzeichnissen lesen können
		- − Literaturverzeichnisse automatisiert konvertieren
- Zusammenfassung und Fragen

# *Kurze Einführung: Was ist der Sinn von Zitationsstilen*

titelmaster<br>Schwersität Bielefeld – Universitätsbibliothek<br>Titelmasterformat durch Klicken Klicken Klicken Klicken Klicken Klicken Klicken Klicken Klicken Klicken Klicke

#### **Kurze Einführung ins Zitierwesen**

## *Zitationsstile sind Regelwerke fürs richtige Zitieren*

*Zitationsstile geben klare Vorgaben, wie bzw. in welcher Weise, Wissenschaftler sich in ihren eigenen Texten auf die vorangegangenen Arbeiten, die Gedanken und Worte anderer beziehen.* 

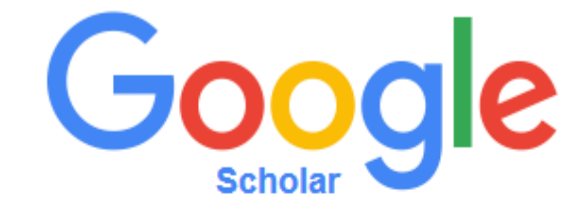

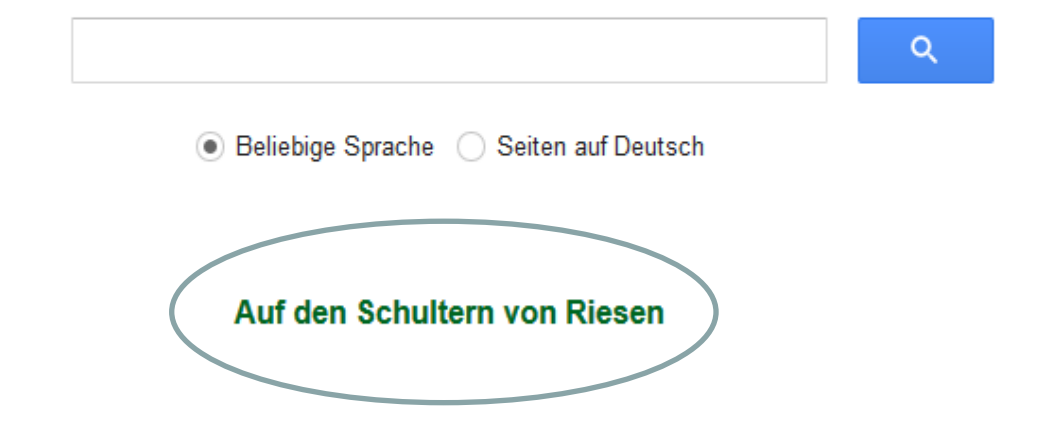

Menschen« entgegenzuwirken.<sup>3</sup> Das >gesündere Leben« war der Grundgedanke<br>Menschen« entgegenzuwirken.<sup>3</sup> Das >gesündere Leben« war der Grundgedanke Menschen« entgegenzuwirken.<sup>3</sup> Das >gesündere Leben« war der Grafielen Menschen« entgegenzuwmer Unter Propagierten eine Ernandung<br>der Lebensreformbewegung.<sup>4</sup> Ihre Vertreter propagierten eine Ernandung<br>(insbesondere Verzicht auf Fleisch und Alkohol), das Tragen von >Reformklei-<br>(insbesondere der Lebensretormocweg bei Fleisch und Alkohol), das Tragen von Ziel, somatischen<br>(insbesondere Verzicht auf Fleisch und Alkohol), das Iragen Ziel, somatischen<br>dung<, die Naturheilkunde und die Freikörperkultur, mit dem Zie (insbesondere Verzicht auf Transdite Freikörperkultur, mit dem Ziel, sommannendung ("die Naturheilkunde und die Freikörperkultur, mit dem Ziel, sommannendung ("die Naturheilkunde und die Freikörperkultur, mit dem Ziel, som

- Vgl. Skiera 2010, S. 83-89. Einige Autoren gehen sogar so weit, die Reformpädago-<br>star Schwernunkten der »Lebensreform im engeren Sinne« (ebd., Vgl. Skiera 2010, S. 83-89. Einige Autoren gehen sogar so wen, die 2014 Sinnew (ebd., gik als einen von vier Schwerpunkten der »Lebensreform im engeren Sinnew (ebd., S. 83) zuzuordnen.
- 2 Ebd.; Krabbe 1998a, S. 73.
- Krabbe 1998a, S. 73.

ally stress the cognitive expenditure while processing load of picture processing is smaller than the cognitive expenditure while processing<br>load of picture processing is smaller than the cognitive expenditure while processing load of picture processing is smaller than the cognitive expenditure while processing<br>text media, which can have an indirect or direct influence on motivation,<br>text media, which can have an indirect or direct influence on text media, which can have an indirect or direct initiative on therefore<br>concentration, comprehension and decision-making of the respondent and therefore<br>examinations argue clearly for a higher concentration, comprehension and decision-making of the respondent after the concentration, comprehension and decision-making of the respondent on the goodness of the results. New empirical examinations argue clearly for a on the goodness of the results. New empirical examinations argue creamy response on the goodness of the results. New empirical examination (Brusch, Baier (2003)).

#### 4. Application areas for the project results

The project is currently (November 2004) situated at the described stage of data The project is currently (November 2004) situated at the described stage of all<br>collecting at the Bielefold University A follow-up Choice-Based Conjoint Analysie

& Bengler, 2012; Haslbeck, & Bengler, 2016). Diaz et al. (2001) have already used this te & Bengler, 2012; Haslbeck, & Bengler, 2016). Diaz et al. (2001) have also demons y mode awareness of Boeing 747 pilots. Shapiro and Raymond (1989) have also demons y mode awareness of Boeing 747 photo-<br>tion between efficient scanning techniques and performance.

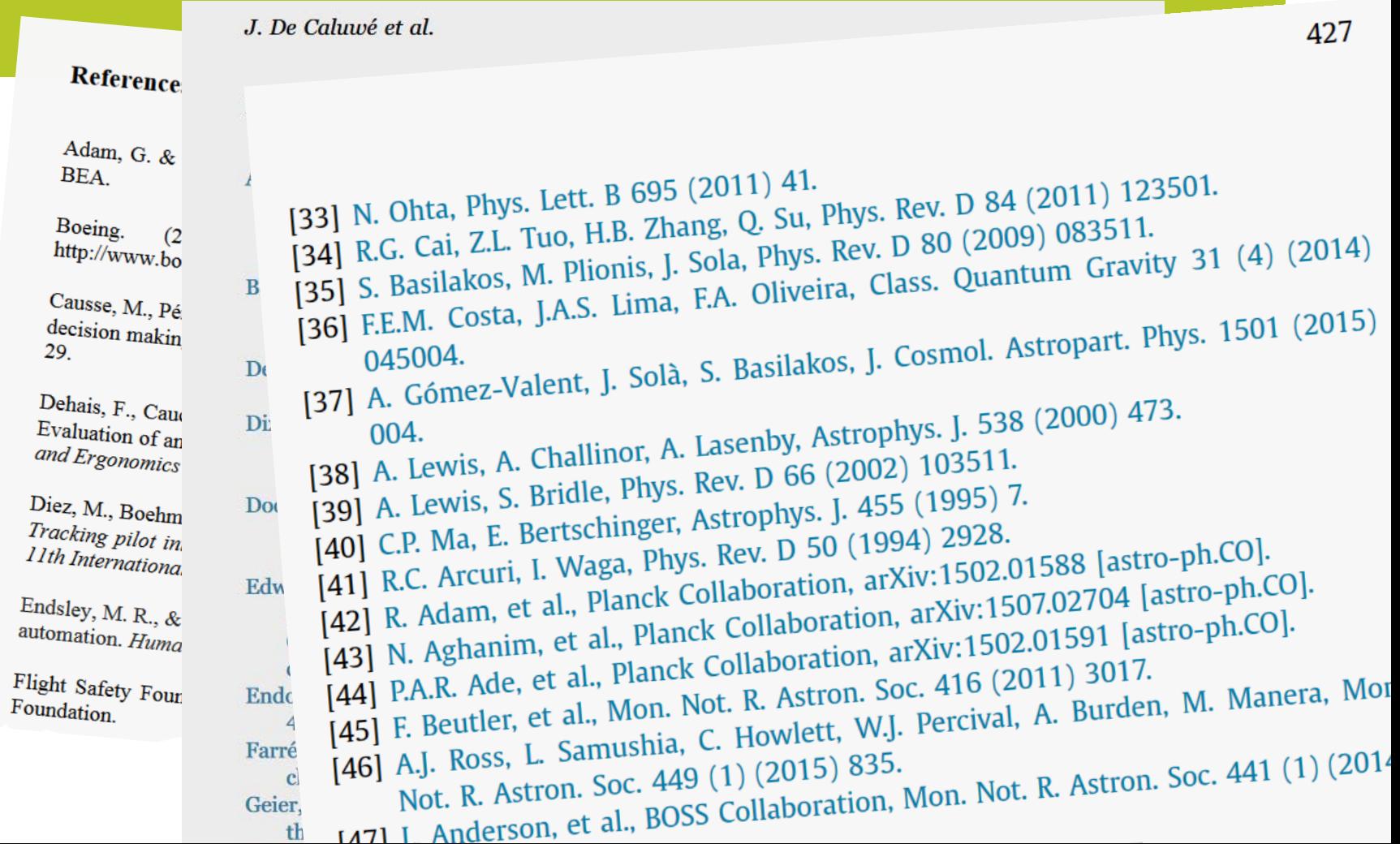

Was ist der tiefere Sinn dieser Regeln? Warum sehen die Literaturangaben aus, wie sie aussehen? Was sind die Kriterien?

- 1. Gute Lesbarkeit
- 2. Genauigkeit der Angabe

Im Prinzip würde also *ein* guter durchdachter Stil genügen.

Wären da nicht die disziplinspezifischen Gepflogenheiten und Normierungen, die sich herausgebildet haben…  $\rightarrow$  Vor allem spezifische Berufsverbände, Fachliche Wissenschaftsorganisationen und größere Zeitschriften etablieren immer neue Stile als Variationen bekannter Stile

Einige der bekannteren größeren Stile sind:

- *Chicago Manual of Style* (1906 University of Chicago Press)
- *Harvard / Parenthetical Referencing (*1881 Edward L. Mark)
- *APA* (American Psychological Association)
- **MLA** (Modern Language Association)

Insgesamt gibt es heute ca. 8000 häufiger verwendete Stile.

#### bearbeiten zur der Stadt und der Eine am der Einhalt am der Einhalt am der Einhalt am der Einhalt am der Einhalt am der Einhalt am der Einhalt am der Einhalt am der Einhalt am der Einhalt am der Einhalt am der Einhalt am d **Kurze Einführung ins Zitierwesen**

Da dies aber unmöglich ausreichen kann, haben zusätzlich viele Fakultäten, Arbeitseinheiten, Lehrstühle und Doktoranden eigene Stile entwickelt.

# Herausforderung 1: Den eigenen Stil finden

Die Frage nach dem richtigen Stil stellt sich jedem unserer 20.000 Studierenden irgendwann:

- Auf welche Weise soll ich im Fachbereich X zitieren?
- Weiß mein(e) Gutachter(in) das? Kann er/sie das erklären?
- Oder gibt es konkretere Angaben als Handreichung?
- Steckt hinter diesen konkreten Angaben einer der 8000 bekannteren Stile oder ein selbst entworfener?
- Ist die Bibliothek hier Ansprechpartner, wenn ich mit den Angaben nicht weiter weiß?

- Diese Fragen von Studierendenseite erreichen uns in Schulungen und Beratungen der Literaturverwaltung
- Solche Fragen werden von Studierenden aber auch an die Fachreferate herangetragen.
- Nicht zuletzt verweisen die Dozenten/ die Fakultäten selbst z.T. auch an die Bibliothek
- Wir sind also *angesprochen* und somit also auch *Ansprech*partner für dieses Thema, *wenn es der Wunsch der Dozenten* ist

**Umfrage im SS 2015 zu Empfehlungen für Studierende:** EW: k.V., aber häufiger Verweis auf [APP Papier](http://www.uni-bielefeld.de/erziehungswissenschaft/app/dokumente/ZitiermerkblattStand10.pdf) Biologie: k.V., aber Überwiegend *Council of Science-Editors* Gesundheitswissenschaften: k.V., aber häufig *APA* Anglistik: *MLA* Klinische Linguistik: *APA*  Musik: k.V., aber *APA* z.T. gebräuchlich Psychologie: *DGPs* oder *APA* Soziologie: k.V., aber *Harvard* gilt als wichtig Sportwissenschaft: k.V., aber Verweis auf "[Berta Beispiel 2.0"](http://www.uni-bielefeld.de/sport/studium/richtigeinsteigen/Berta_Beispiel-2.0.pdf) Theologie: k.V., aber *Chicago* wird häufiger empfohlen

- Meist stehen hinter diesen Angaben aber *keine* klaren allgemeingültigen fakultätsweiten Empfehlungen an Studierende, sondern es gibt eine Vielfalt von lehrstuhlabhängigen Gepflogenheiten oder Tradierungen (und eine Vielzahl von selbst entwickelten Regelwerken).
- Wird ein großer Stil wie APA als Norm vorgegeben hat man Glück, dafür gibt's ein Manual *und* ich kann diesen Stil in Literaturverwaltungssystemen verwenden.

# Herausforderung 2: Die Regeln des Stils einhalten

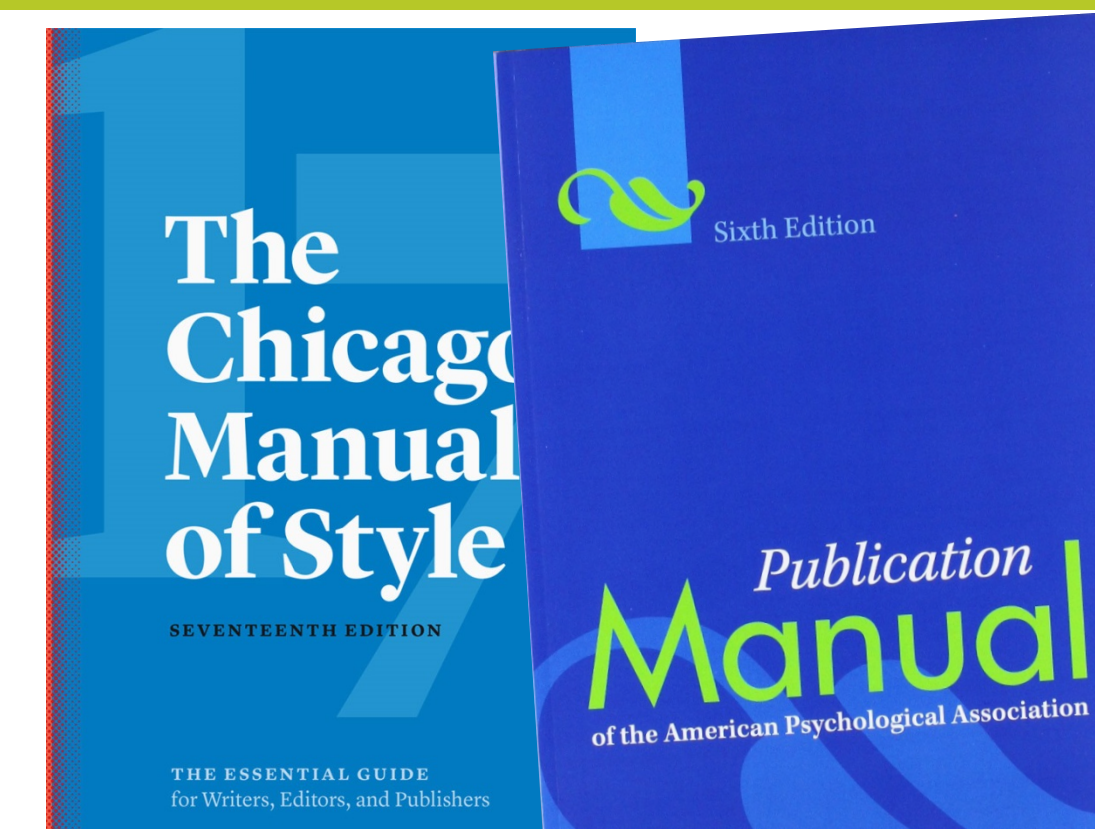

MLA Handbook for Writers of Research Papers

#### SEVENTH EDITION

**MLA** 

**AUTHORITAL** 

- Für die großen Stile gibt es Manuale
- Es gibt aber natürlich auch hilfreiche Webseiten, auf denen die Regelwerke in Kurzform erklärt werden
- Und die Stile sind natürlich auch Thema in den einschlägigen Seminaren zur wiss. Arbeitsmethodik
- Dennoch sind die Regelwerke z.T. so komplex, das zwangsläufig Fragen auftauchen zu sehr kleinteiligen und speziellen Aspekten
- In der Regel stammen diese Nachfragen aus dem Mittelbau

Table 6.1. Basic Citation Styles

Fragen zur Einhaltung von Zitationsregeln betreffen in den Beratungen z.B. häufig APA und die Zitation im Text. In der Regel geht es um genau ein Zeichen, z.B. um die Frage, ob mit oder ohne Komma

#### Parenthetical **Subsequent First citation** format, first Type of **Parenthetical for** citations in text citation citation subsequent cita in text in text in text One work by one **Walker (2007) Walker (2007)** (Walker, 2007) author (Walker, 2007) One work by two Walker and Walker and (Walker & (Walker & Allen, : Allen (2004) authors Allen (2004) Allen, 2004) One work by three Bradley, Bradley et al. (Bradley, (Bradley et al., 19 authors Ramirez,  $(1999)$ Ramirez, & and Soo Soo, 1999)  $(1999)$ One work by four Bradley, Bradley et al. (Bradley et al., 2 (Eradley, Ramirez, authors  $(2006)$ Ramirez, Soo, and  $Soo, &$ Walsh Walsh, 2006)  $(2006)$ (Walker et al., 2 Walker, Allen, One work by five Walker et al. (Walker, Allen, authors Bradley,  $(2008)$ Bradley, Ramirez, Ramirez, & Soo, 2008) and Soo  $(2008)$

UNEDITING SOURC

# Herausforderung 3: Automatisierungen nutzen

Natürlich gibt's Zitierhilfen, die diese Prozesse automatisiert unterstützen:

- Zum Beispiel [APA Style Central,](http://www.apastyle.org/products/asc-landing-page.aspx) als kompletter integrierter Workflow von der Recherche über die Organisation der Studie bis hin zum Schreibprozess, dem Zitierwesen und der endgültigen Einreichung der Arbeit bei der Redaktion(!)
- Literaturverwaltungssysteme wie z.B. Citavi mit dem komfortablen Word Plug-In
- Oder unsere Citation Snippets im Katalog

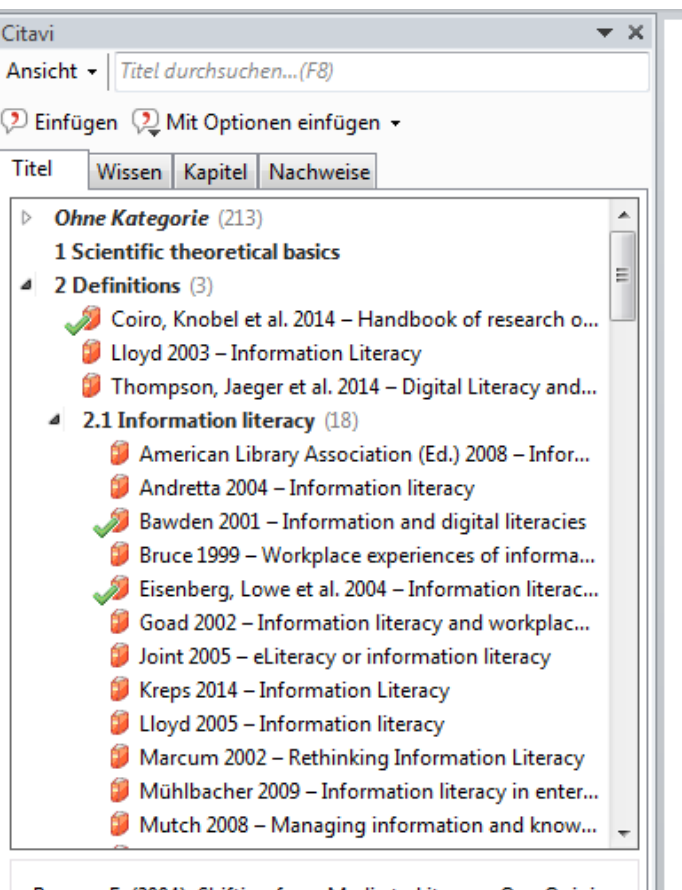

Rogow, F. (2004). Shifting from Media to Literacy: One Opinion on the Challenges of Media Literacy Education. American

financial resources. For this purpose further marketing techniques (e.g. the Quality Function Deployment) should be implemented. (Bawden, 2001)

#### 5. Practical Conclusions/Lessons learned until now

Although the project is still at the beginning, our practical experiences until now argue clearly for the fact that the conjoint analysis seems to be an adequate tool for measuring the acceptance of library services, as well as it proved its superiority as a marketing tool in the industry and product oriented sector (Rogow, 2004) Nevertheless a clear difference can be seen between the benefit measuring of products and services. Products often can be categorised in a better way and can be described on a lower level of complexity. Products (e.g. laptops) have different material and/or technical properties, that can be divided clearly from each other (MHz, RAM, weight, extra devices etc.), whereas service categories need much more complex descriptions. The described usage of images can help to explain these complex ideas as an addition to the textual presentation.

#### **References**

- Eisenberg, M. B., Lowe, C. A., & Spitzer, K. L. (2004). Information literacy essential skills for the information age. Westport, Connecticut: Libraries Unlimited.
- Rogow, F. (2004). Shifting from Media to Literacy: One Opinion on the Challenges of Media Literacy Education. American Behavioral Scientist, 48, 30-34. doi:10.1177/0002764204267248
- Bawden, D. (2001). Information and digital literacies: A review of concepts. Journal of Documentation, 57(2), 218-259. doi:10.1108/EUM0000000007083
- $C_1$ ,  $U_2$ ,  $L_1$ ,  $M$ ,  $L_2$ ,  $L_1$ ,  $L_2$ ,  $C_2$ ,  $C_3$ ,  $D$ ,  $L$ ,  $(2014)$ ,  $H_1$ ,  $H_2$ ,  $L_3$ ,  $L_4$ ,  $L_5$ ,  $L_6$ ,  $L_7$ ,  $L_7$ ,  $L_8$

- Automatisierungen sind hilfreich.
- Aber *Vorsicht*: Fehler sind möglich und wahrscheinlich!
- Citavi und andere Systeme, genau wie die CSL (Citation Style Language) sind zwar zuverlässige Helfer…
- Aber die Ergebnisse sind nur so gut wie die Daten, die man verwendet! Quellen wie Bibliothekskataloge und Fachdatenbanken liefern mitunter *schwierige* Daten

Beispiele aus Bibliothekskatalogen und Fachdatenbanken:

#### Beispiel 1

Klimsa, Paul ¬[Herausgeber]. (2011). *Online-Lernen* (2., verbesserte und ergänzte Auflage.). München: Oldenbourg Verlag.

#### Korrekte APA-Zitation

Issing, L. J., & Klimsa, P. (Eds.). (2011). *Online-Lernen: Handbuch für Wissenschaft und Praxis* (2nd ed.). München: Oldenbourg Verlag.

#### Beispiel 2

Urban, Michael, Verfasser. (2015). Inklusion und Übergang als Transformationsimpulse in der Relation von Kindertageseinrichtung und Grundschule. : Eine Einleitung. *Inklusion Und Übergang. Perspektiven Der Vernetzung Von Kindertageseinrichtungen Und Grundschulen., 2015*.

#### Korrekte APA-Zitation

Urban, M., Schulz, M., Meser, K., & Thoms, S. (2015). Inklusion und Übergang als Transformationsimpulse in der Relation von Kindertageseinrichtung und Grundschule. Eine Einleitung. In M. Urban, M. Schulz, K. Meser, & S. Thoms (Eds.), *Inklusion und Übergang. Perspektiven der Vernetzung von Kindertageseinrichtungen und Grundschulen* (pp. 7–16). Bad Heilbrunn: Klinkhardt.

#### Beispiel 3

Gerken, Nicole. (2002). Verhaltenstraining für Schulanfänger: Ein Programm zur Primärprävention von aggressivem und unaufmerksamem Verhalten. *Kindheit Und Entwicklung : Zeitschrift Für Klinische Kinderpsychologie, 2002, 11, 2, 119*.

#### Korrekte APA-Zitation

Gerken, N., Natzke, H., Petermann, F., & Walter, H.-J. (2002). Verhaltenstraining für Schulanfänger. Ein Programm zur Primärprävention von aggressivem und unaufmerksamem Verhalten. *Kindheit und Entwicklung, 11*(2), 119–128.

#### $\rightarrow$ Noch einmal:

Nicht die "Konstrukteure" der Zitationen wie z.B. Literaturverwaltungssysteme (mit oder ohne CSL) sind verantwortlich für Fehler, sondern i.d.R. die bibliographischen Daten selbst (bzw. vorgelagerte Schnittstellen und Regelwerke)

# Herausforderung 4: Zitationen lesen und verarbeiten (automatisiertes Lesen von Verzeichnissen)

Beim automatisierten Einlesen von bereits nach Stil strukturierten Verzeichnissen spricht man vom *Citation Parsing*. Diese Methode ist für Bibliotheken aus vielerlei Perspektive interessant:

- Wer zitiert wen (Bibliometrische Auswertungen)
- Massenhaftes Einlesen von Literaturlisten aus Word und Konvertierung in Felder für z.B. Citavi (betrifft immer noch sehr viele Wissenschaftler: Word als Speichersystem)
- Verfügbarkeitsrecherchen über PDF Literaturverzeichnisse
- Oder noch besser: über Handy-Fotos der References von gedruckten Werken (*noch* Vision…)

Ei[n](http://csclws.iis.sinica.edu.tw:8080/input.jsp)ige Ansätze (keiner davon zu 100% perfekt…)[:](http://csclws.iis.sinica.edu.tw:8080/input.jsp)

- BibPro 2.1 Citation Parser (Blast Gensequenzer)
- [ParsCit](http://aye.comp.nus.edu.sg/parsCit/) (Lernmodellarchitektur)
- [Crossref](http://www.crossref.org/SimpleTextQuery/) DOI
- **[FreeCite](http://freecite.library.brown.edu/)** (von ParsCit inspiriert)
- [ParaCite](http://paracite.eprints.org/) (von Biblio-Citation-Parser, Jewell)
- [CiteSeerExtractor](http://citeseerextractor.ist.psu.edu:8080/static/index.html) (kombiniert unterschiedliche Konzepte)
- Hetzner-Citation-Parser (Hidden Markov Model)
- [Hubmed](http://git.macropus.org/citation-finder/) Citation Finder
- [CitationParser.com](http://www.citationparser.com/) (Annahme universeller Regel-Logik, Senst)

# Soviel in aller Kürze zu den Berührungspunkten zwischen Zitierstilen und dem Bibliothekskontext…

# Haben Sie Fragen?